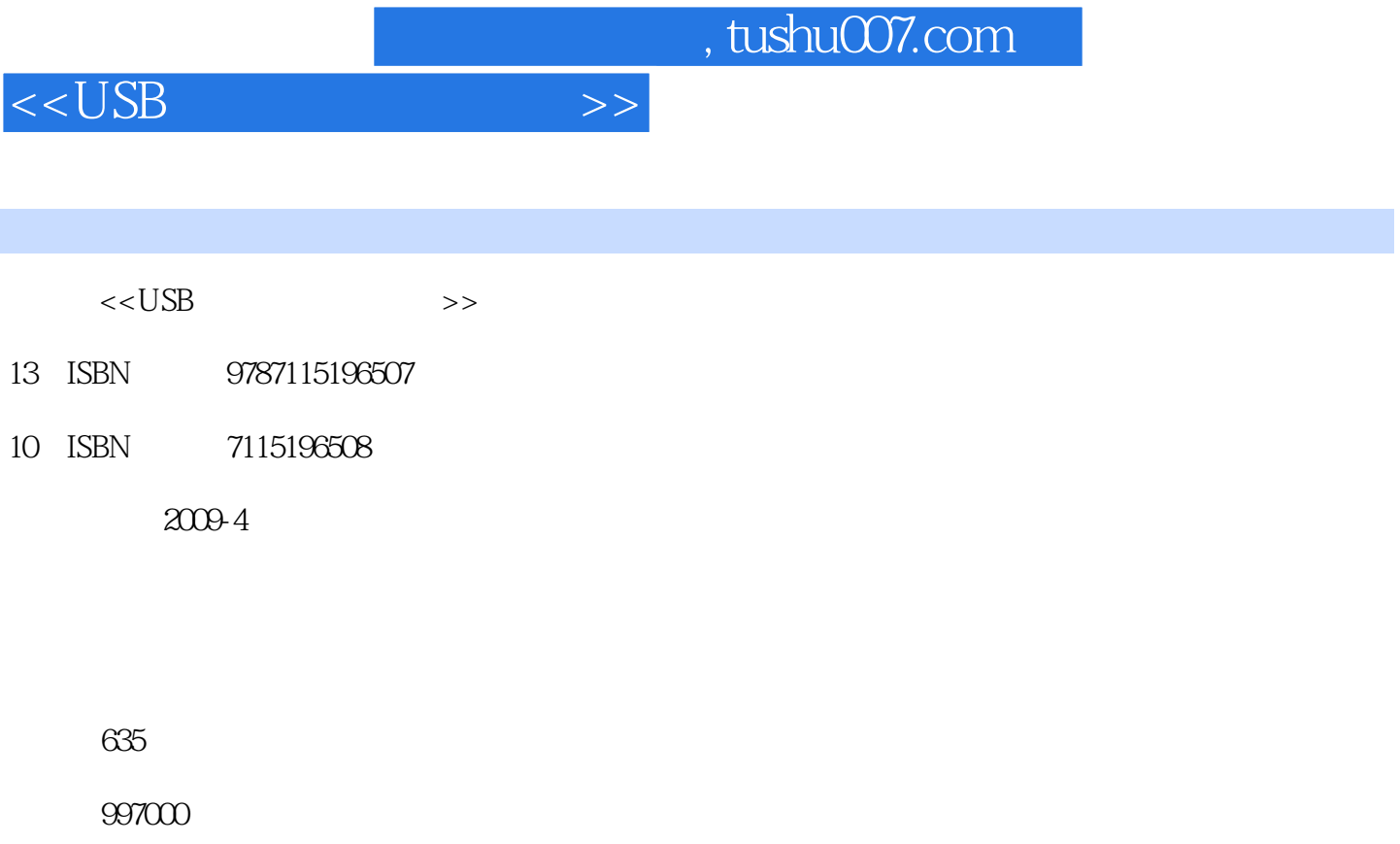

extended by PDF and the PDF

更多资源请访问:http://www.tushu007.com

## $<<$ USB $>>$

## $\overline{UB}$

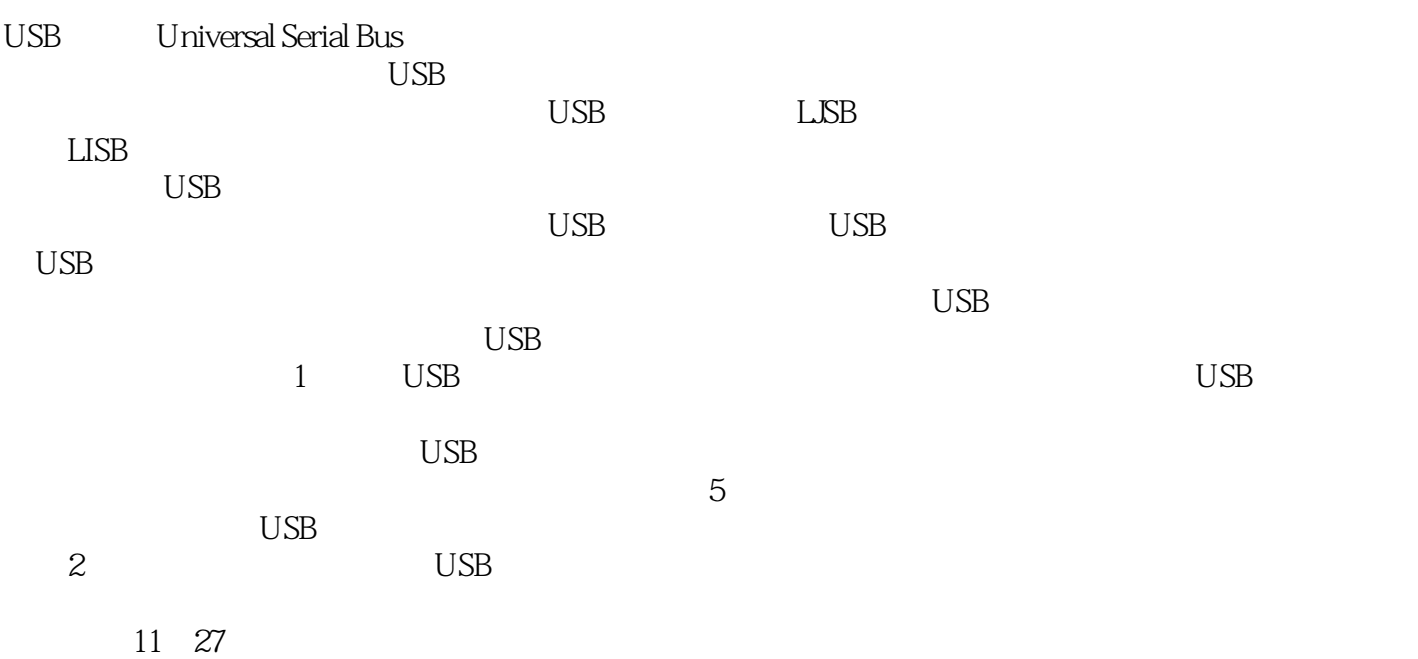

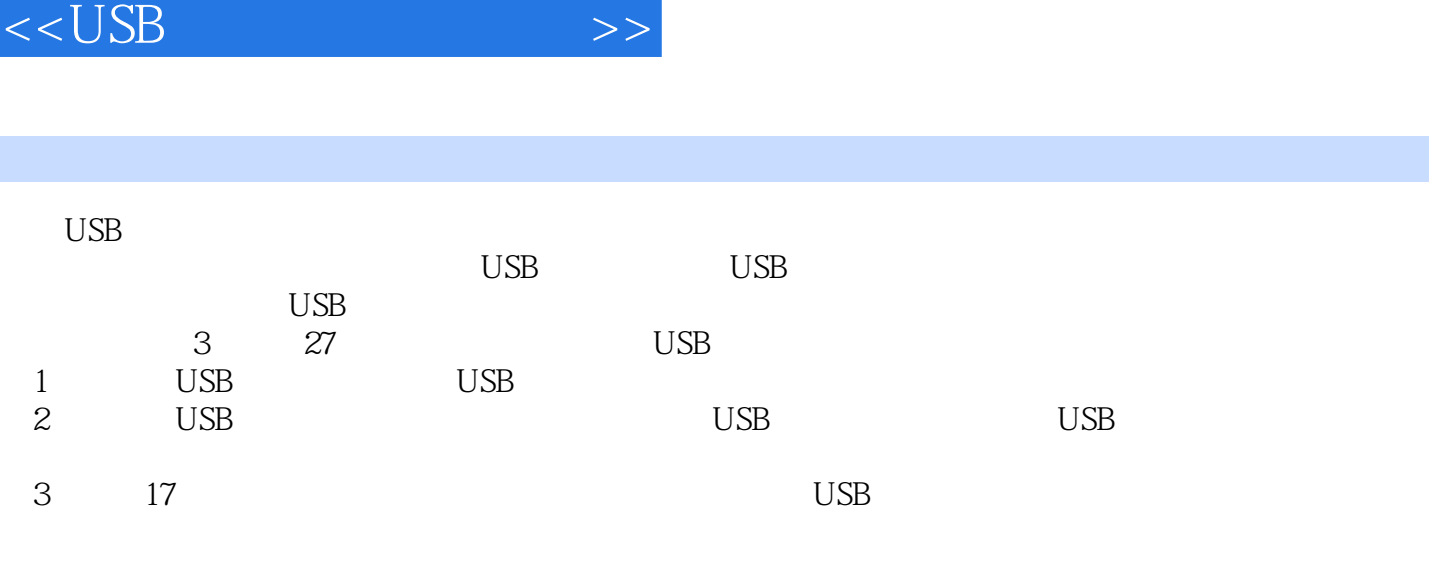

 $\overline{UB}$ 

*Page 4*

## and tushu007.com

1 USB 1 USB 1.1 USB 1.2 USB 1.3 USB 1.4 USB 1.5 USB 1.6 2 USB 2.1 USB  $22$  USB  $23$  HID  $24$   $3$  USB  $31$ USB 32 USB 33 USB 34 USB 35 USB 36 4 USB 4.1 USB 4.2 USB 4.3 HID  $4.4 \text{USB}$  4.5 5 5 5 5 52  $53$  USB  $54$  6 61  $62$  6.3 USB PCB  $64$  2 USB 7 USB  $7.1 \text{ USB}$   $7.2$   $7.3 \text{ USB}$ 7.4 USB 7.5 USB 7.5 USB 7.6 8 USB 8.1 USB 8.2 USB 8.3 USB 8.4 9 USB 9.1 Windows 下的USB驱动开发 9.2 LabVIEW环境下的USB驱动开发 9.3 通用USB驱动概述 9.4 INF文件简 介 9.5 Visual Studio 6.0环境下的通用USB驱动 9.6 Visual Studio 2005环境下的通用USB驱动 9.7  $9.8$  10  $10$   $10.1$  Visual C++ $\qquad$  USB  $10.2$  Visual C# USB 10.3 LabVIEW USB 10.4 3 USB 11 EEPROM USB 11.1 EZ-USB FX2LP 11.2 EEPROM USB 11.3 USB 11.4 11.5 11.6 12 USB LED 12.1 LED 12.2 USB LED 12.3 USB 12.4 USB 12.5 13 USB LCD 13.1 13.2 液晶显示控制驱动器 13.3 液晶显示控制器指令集 13.4 液晶显示电路原理图 13.5 固 136 137 14 USB 14.1 HID 14.2 USB 14.3 15 USB 15.1 USB 15.2 15.3 15.4 15.5 HID 15.6 USB 15.7 16 USB D/A 16.1 D/A 16.2 D/A AD558 16.3 16.4 16.5 16.6 17 USB  $A/D$  17.1  $A/D$  17.2  $A/D$  MAX197 17.3 USB 17.4 USB 17.4 17.5 17.6 18 USB RAM 18.1 EZ-USB FX2LP 18.2 USB RAM 18.3 18.4 19 USB I2C EEPROM 19.1 I2C 19.2 图 19.3 固件程序设计 19.4 主程序设计 19.5 小结 第20章 USB读写Microware串行EEPROM 20.1 Microware 20.2 Microware 20.2 Microware EEPROM 20.3  $20.4$   $20.5$   $20.6$   $21$  USB  $DS1302$ 21.1 DS1302 21.2 21.3 21.4  $21.5$   $22 \text{ USB}$   $DS18520$   $22.1$   $22.2$  $DS18520$   $22.3$   $22.4$   $22.5$   $22.6$   $23$ USB打印机控制实例 23.1 CH375A接口芯片 23.2 CH375A指令 23.3 CH375A接口方式  $23.4$  USB  $23.5$   $23.6$   $24$  USB  $24.1$ 24.2 MAX1898 24.3 USB 24.4 24.5 25 USB RS-232 25.1 CH341 25.2 CH341 25.3 CH341 25.4 CH341 25.5 CH341 25.5 CH341 转RS-232串口实例 25.7 小结 第26章 U盘设计实例 26.1 Nand-Flash存储器 26.2 基 于Nand-Flash的文件系统 26.3 Nand-Flash控制器 26.4 U盘设计实例 26.5 小结 第27章 LabVIEW USB 27.1 Slave FIFO 27.2 Slave FIFO 27.3 27.4 27.5 LabVIEW 27.6

 $<<$ USB

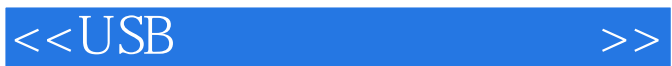

 $<<$ USB $>>$ 

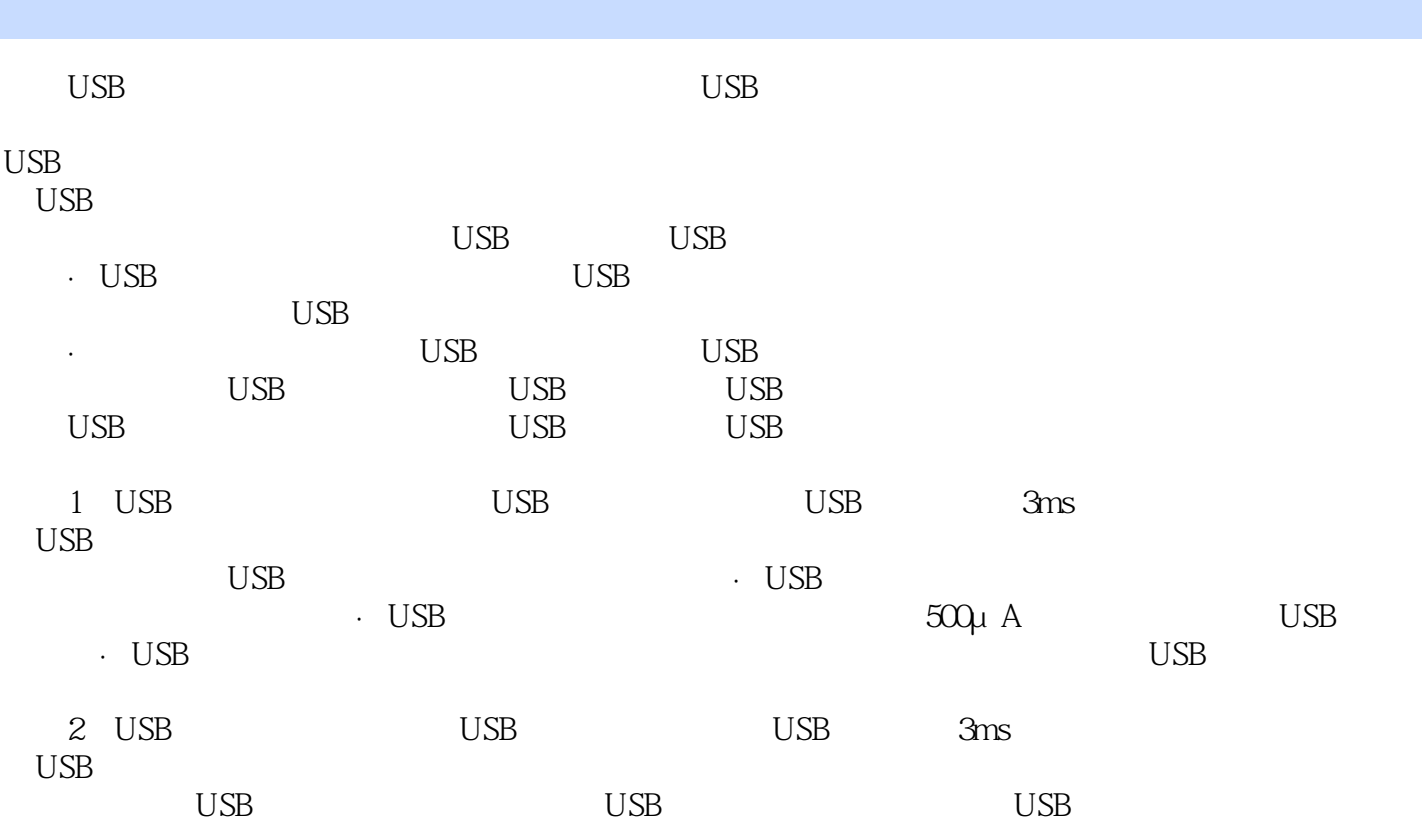

USB

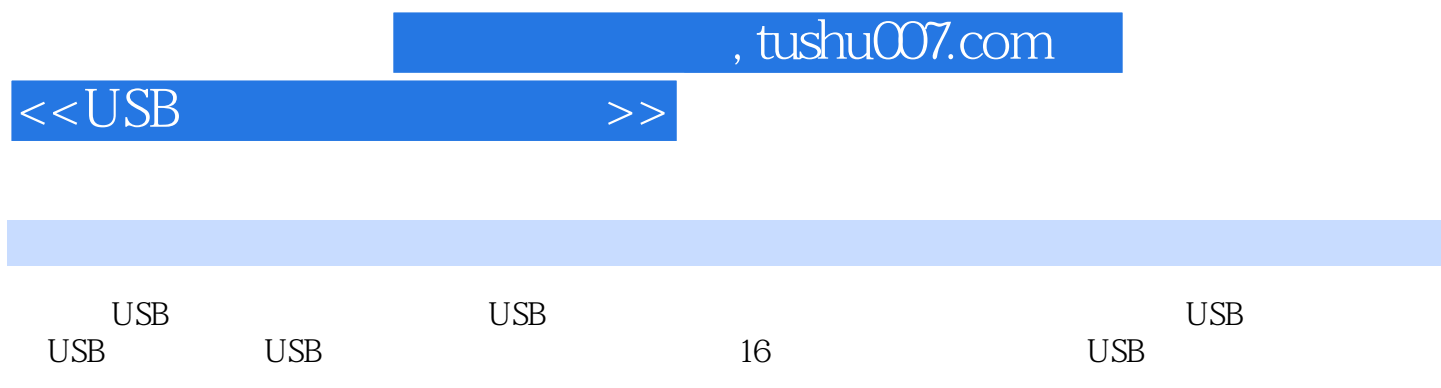

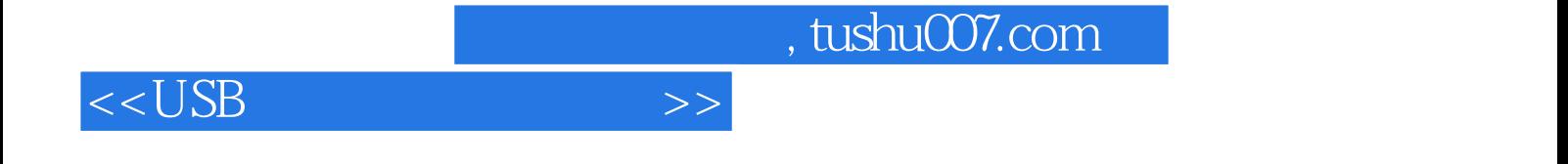

本站所提供下载的PDF图书仅提供预览和简介,请支持正版图书。

更多资源请访问:http://www.tushu007.com